#### Муниципальное казенное учреждение «Управление образования и молодежной политики Черекского муниципального района»

Муниципальное казенное общеобразовательное учреждение «Средняя общеобразовательная школа им. братьев Кубати и Кабарда Кардановых» с. п. Аушигер Черекского муниципального района Кабардино-Балкарской Республики SECONDO BECONS WHERE CARDON

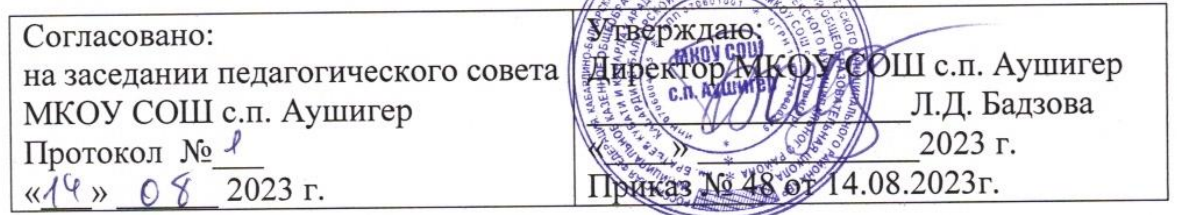

## ДОПОЛНИТЕЛЬНАЯ ОБЩЕОБРАЗОВАТЕЛЬНАЯ ОБЩЕРАЗВИВАЮЩАЯ ПРОГРАММА «Основы компьютерной грамотности»

Направленность программы: техническая Уровень программы: базовый Вид программы: общеразвивающий Адресат: обучающиеся 8-12 лет Срок реализации: 1 год, 68 часов Форма обучения: очная Автор: Хотов Артур Султанович - педагог дополнительного образования **Раздел 1: Комплекс основных характеристик программы**

**Направленность:** техническая

**Уровень программы:** базовый

**Вид программы:** общеразвивающий

# **Нормативно-правовая база, на основе которой разработана программа:**

1. Федеральный закон от 29.12.2012 г. №273-ФЗ «Об образовании в Российской Федерации».

2. Закон Кабардино-Балкарской Республики от 24.04.2014 г. № 23-РЗ «Об образовании».

3. Национальный проект «Образование».

4. Конвенция ООН о правах ребенка.

5. Закон Кабардино-Балкарской Республики от 24.04.2014 г. № 23-РЗ «Об Образовании».

6. Распоряжение Правительства РФ от 29.05.2015 г. № 996-р «Об утверждении Стратегии развития воспитания в Российской Федерации до 2025 года».

7. Приоритетный проект от 30.11.2016 г. № 11 «Доступное дополнительное образование для детей», утвержденный протоколом заседания президиума при Президенте РФ.

8. Паспорт Федерального проекта от 07.12.2018 г. № 3 «Успех каждого ребенка», утвержденный протоколом заседания проектного комитета по национальному проекту «Образование».

9. Приказ Министерства просвещения РФ от 15.04. 2019 г. № 170 «Об утверждении методики расчёта показателя национального проекта «Образование» «Доля детей в возрасте от 5 до 18 лет, охваченных дополнительным образованием».

10. Приказ Министерства экономического развития РФ Федеральной службы Государственной статистики от 31.08.2018 г. № 534 «Об утверждении статистического инструментария для организации федерального статистического наблюдения за дополнительным образованием детей».

11. Приказ Министерства просвещения РФ от 03.09.2019 г. №467 «Об утверждении Целевой модели развития региональной системы дополнительного образования детей».

12. Письмо Министерства образования и науки РФ «О направлении информации» от18.11.2015 г. № 09-3242 «Методические рекомендации по проектированию дополнительных общеразвивающих программ (включая разноуровневые программы)».

13. Письмо Минобрнауки РФ от28.04.2017 г. № ВК-1232/09 «О направлении методических рекомендаций по организации независимой оценки качества дополнительного образования детей».

14. Приказ Министерства труда и социальной защиты РФ от 05.05.2018 г. №298н «Об утверждении профессионального стандарта «Педагог дополнительного образования детей и взрослых».

15. Постановление от 28.09.2020 г. № 28 «Об утверждении санитарных правил СП 2.4.3648-20 «Санитарно-эпидемиологические требования к организациям воспитания и обучения, отдыха и оздоровления детей и молодежи».

16. Приказ Министерства образования и науки РФ от 23.08.2017 г. № 816 «Об утверждении Порядка применения организациями, осуществляющими образовательную деятельность, электронного обучения, дистанционных образовательных технологий при реализации образовательных программ».

17. Приказ Минобрнауки РФ от 09.11.2018 г. № 196 «Порядок организации и осуществления образовательной деятельности по дополнительным общеобразовательным программам».

18. Письмо Минобрнауки РФ от 29.03.2016г. №ВК-641/09 «Методические рекомендации по реализации адаптированных дополнительных общеобразовательных программ, способствующих социально-психологической реабилитации, профессиональному самоопределению детей с ограниченными возможностями здоровья, включая детей-инвалидов, с учётом их особых образовательных потребностей».

19. Приказ Минобразования КБР от 17.08.2015 г. № 778 «Обутверждении Региональных требований к регламентации деятельности государственных образовательных учреждений дополнительного образования детей в Кабардино-Балкарской Республике».

20. Приказ Минпросвещения Российской Федерации от 05.08.2020 г. № 391 «Об организации и осуществлении образовательной деятельности при сетевой форме реализации образовательных программ».

21. Приказ Минобразования РФ от 22.12.2014г. №1601 «О продолжительности рабочего времени (нормах часов педагогической работы за ставку заработной платы) педагогических работников и о порядке определения учебной нагрузки педагогических работников, оговариваемой в трудовом договоре».

22. Письмо Минобрнауки РФ от 03.04.2015 г. №АП-512/02 «О направлении методических рекомендаций по независимой оценке качества образования».

23. Письмо Минобрнауки РФ от 28.04.2017 г. №ВК-1232109, включающая «Методические рекомендации по организации независимой оценки качества дополнительного образования детей».

24. Распоряжение Правительства КБР от 26.05.2020 г. №242-рп «Об утверждении Концепции внедрения модели персонифицированного дополнительного образования детей в КБР».

25. Приказ Минпросвещения КБР от 06.08.2020 г. №22-01-05/7221 «Об утверждении Правил персонифицированного финансирования дополнительного образования детей в КБР».

26. Методические рекомендации по разработке и реализации дополнительных общеобразовательных общеразвивающих программ (включая разноуровневые и модульные), разработанные Региональным модельным центром Минпросвещения КБР от 2021 г.

### **Актуальность программы**

Компьютер достаточно прочно вошёл в повседневную жизнь человека. Данная программа заинтересует обучающихся, так как даёт возможность научиться работать в основных прикладных программах, таких как Блокнот, Paint, Microsoft Word 2017, Microsoft Power Point 2017. Знания, полученные при изучении данной программы помогут обучающимся решать некоторые из учебных задач, например, написать реферат, выполнить презентацию, подготовить иллюстративный материал, найти необходимую информацию в сети Интернет.

**Новизна программы** заключается в том, что она строится на предметно практической деятельности, которая является для учащихся необходимым звеном целостного процесса духовного, нравственного и интеллектуального развития.

### **Отличительные особенности программы.**

Отличительной особенностью дополнительной общеразвивающей программы «Основы компьютерной грамотности» является то, что данная программа состоит из 4 разделов, каждый из которых является самостоятельной частью изучения информатики, что позволяет детям безболезненно вливаться в состав объединения, начиная обучение с любого из разделов:

- «Первый шаг к ПК»
- «Первый шаг в компьютерную графику»
- «Первый шаг в текстовый редактор»
- «Первый шаг в мир презентации»

Курс обучения направлен на развитие логического мышления и творческих способностей детей. Знания о мире современных компьютеров школьники получают в интересной игровой форме.

Программа включает в себя достаточно большой объем практических и творческих работ с использованием компьютера. Работы с компьютером могут проводиться в следующих формах:

- Демонстрационная работу выполняет педагог, а дети наблюдают.
- Фронтальная синхронная работа детей и педагога по освоению или закреплению материала.
- Самостоятельная выполнение самостоятельной работы, педагог контролирует работу детей.
- Творческий проект выполнение работы в микро группах на протяжении нескольких занятий.

**Педагогическая целесообразность**. Основными, характерными при реализации данной программы формами являются комбинированные занятия. Занятия состоят из теоретической и практической частей, причём большее количество времени занимает практическая часть. Приоритетными методами её организации служат практические работы. Все видыпрактической деятельности в программе направлены на освоение различных технологий работы с информацией и компьютером как инструментом обработки информации.

На каждом этапе обучения выбирается такой объект или тема работы для

обучающихся, который позволяет обеспечивать охват всей совокупности рекомендуемых в программе практических умений и навыков. При этом учитывается посильность выполнения работы для учащихся соответствующего возраста, его общественная и личностная ценность, возможность выполнения работы при имеющейся материально-технической базе обучения. Большое внимание обращается на обеспечение безопасности труда обучающихся при выполнении различных работ, в том числе по соблюдению правил электробезопасности.

**Адресат программы:** обучающиеся 8-12лет.

- **Срок реализации**: 1 год, 68 часов.
- **Форма обучения:** очная.
- **Форма занятий:** индивидуальная, групповая. **Виды занятий:** Беседы, занятие – исследование, комбинированные занятия, практические занятия, экскурсии, выставки, коллективно– творческие занятия.

**Режим занятий: з**анятия проводятся 1 раз в неделю по 2 академических часа с10 минутным перерывом, продолжительность занятий 40 минут

 **Наполняемость группы:** 12-15 человек

### **Цель и задачи программы**

**Цель программы**: подготовка учащихся к эффективному использованиюинформационных технологий в учебной и практической деятельности.

### **Задачи программы**

### **Личностные:**

- Научить сотрудничать со сверстниками, доброжелательно и бесконфликтно общаться, прислушиваться к мнению других;
- способствовать развитию уверенности в себе и самостоятельности;
	- развить стремление к взаимодействию и сотрудничеству.
	- научить контролировать свое поведение.

## **Предметные:**

- освоить инструментальные компьютерные среды для работы с информацией разного вида (текстами, изображениями, анимированными изображениями, схемами предметов, сочетаниями различных видов информации в одном информационном объекте);
- развить создание завершенных проектов с использованием освоенных инструментальных компьютерных сред;
- ознакомить со способами организации и поиска информации;
- расширить спектр умений использования средств информационных и коммуникационных технологий для сбора, хранения, преобразования и передачи различных видов информации (работа с текстом и графикой в среде соответствующих редакторов); создать

условия для овладения способами и методами освоения новых инструментальных средств, формирования умений и навыков самостоятельной работы; воспитать стремление использовать полученные знания в процессе обучения другим предметам и в жизни;

#### **Метапредметные:**

- освоить способы решения проблем творческого и поискового характера;
- формировать умения планировать, контролировать и оценивать учебные действия в соответствии с поставленной задачей;
- использовать различные способы поиска, сбора, обработки, анализа, передачи и интерпретации информации в соответствии с коммуникативными и познавательными задачами;

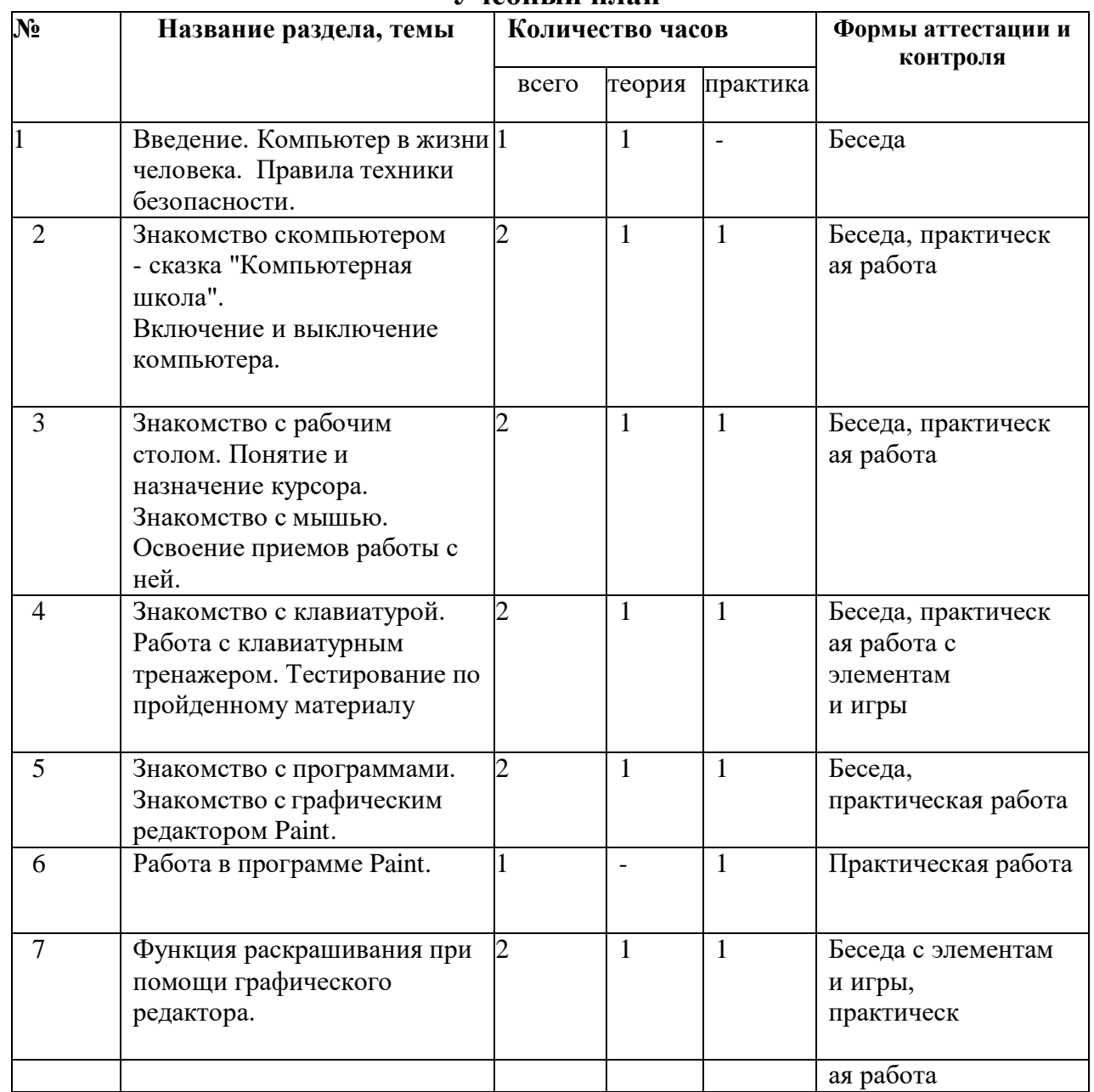

## **Учебный план**

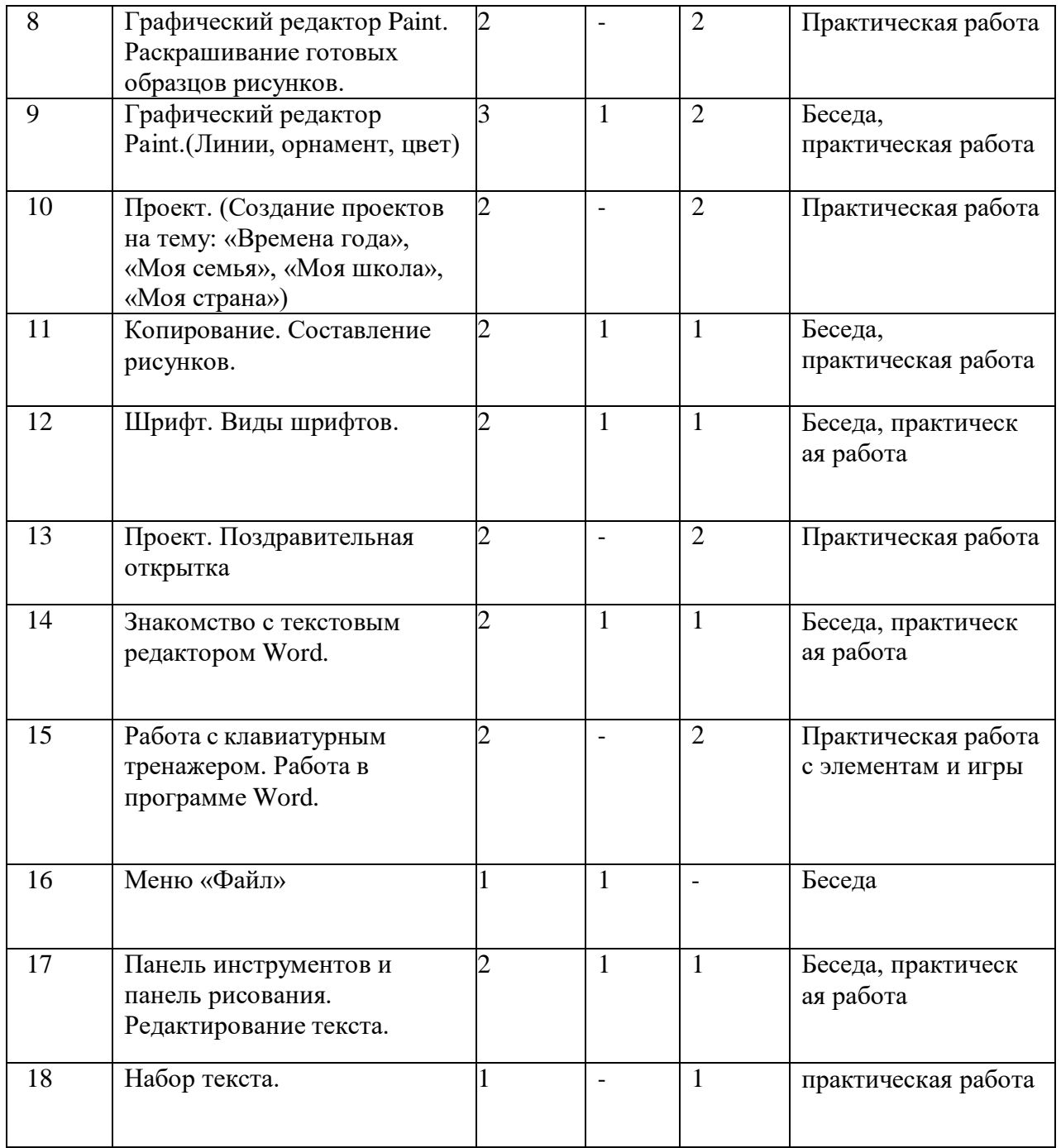

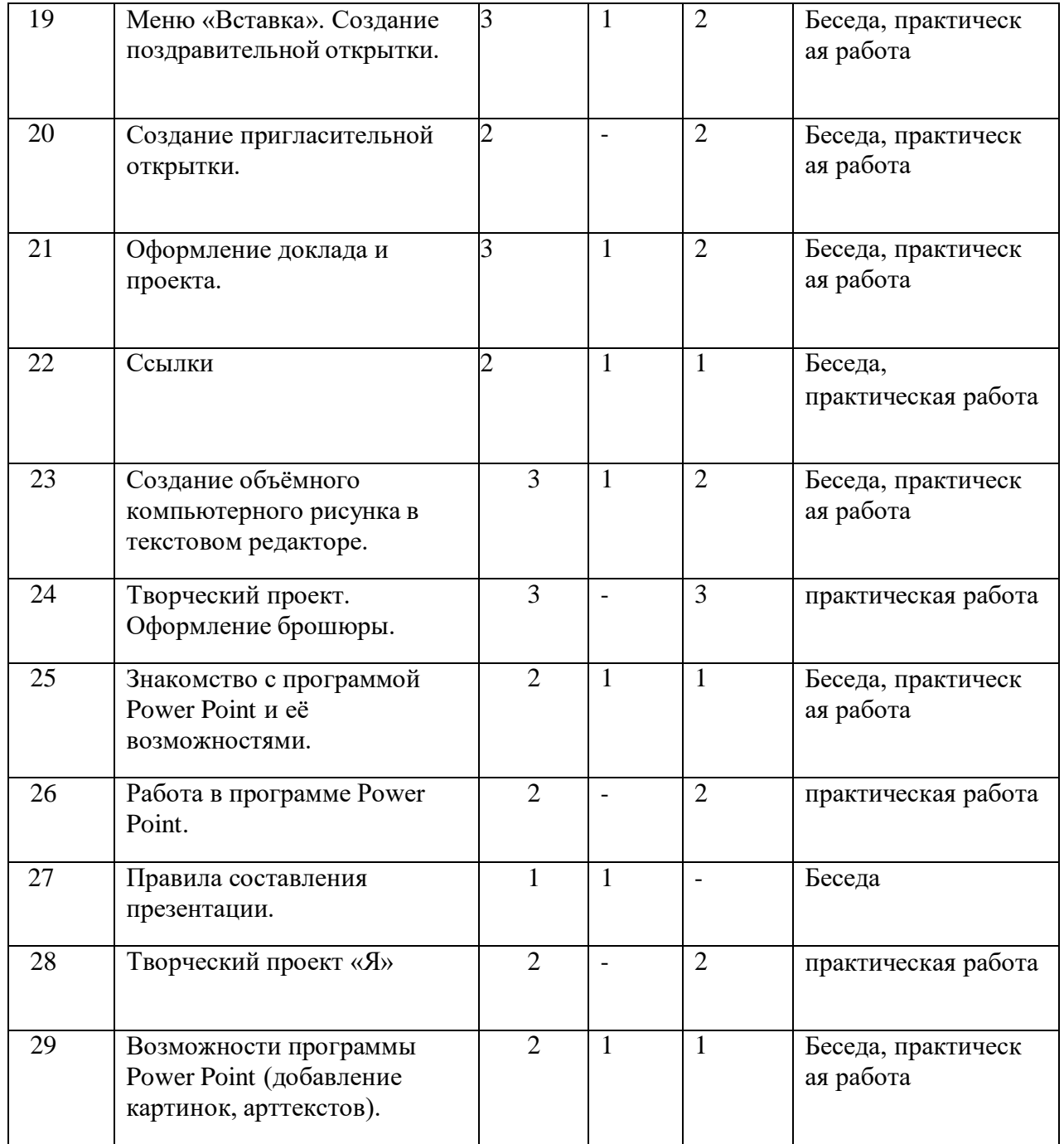

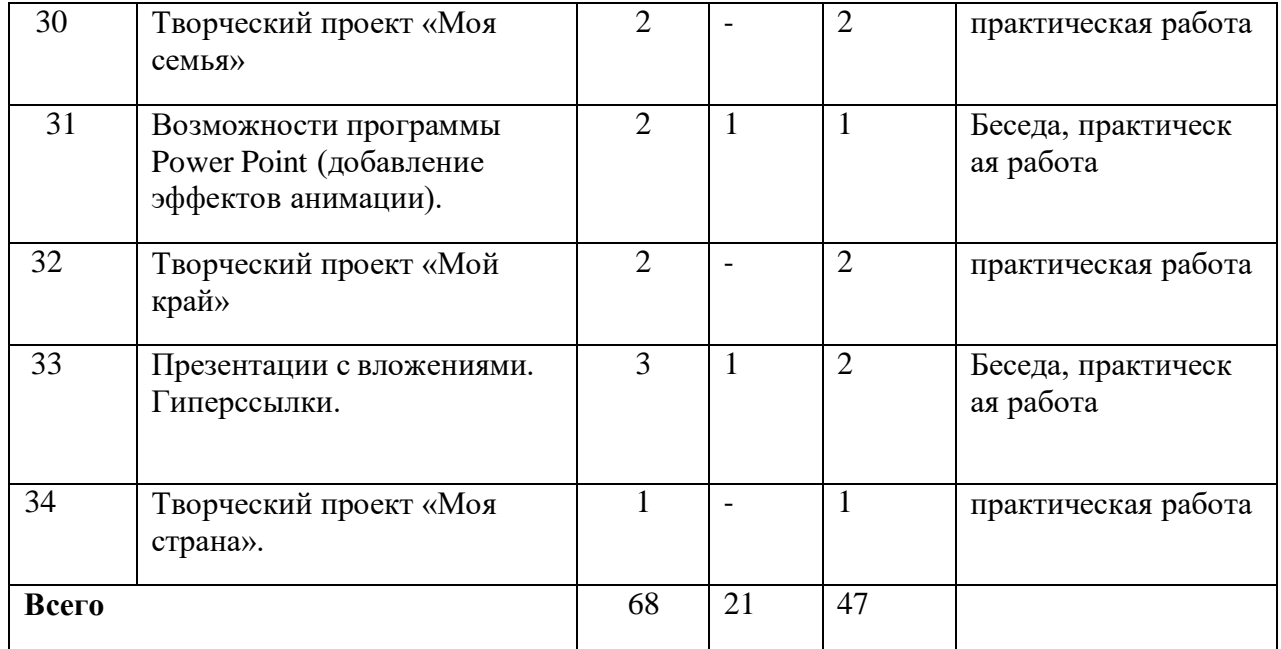

## **Содержание учебного плана**

**Раздел 1. 7ч.**

# **Тема 1. Введение. Компьютер в жизни человека. Правила техники безопасности. -1 ч**

**Теория.** Беседа. Роль компьютера в жизни человека. Правила техники безопасности при работе за компьютером. Базовая конфигурация.

**Практика.** Показ презентации по теме: Правила техники безопасности.

## **Тема 2.-Знакомство с компьютером 1 ч**

**Теория.** Беседа. Знакомство с компьютером - сказка"Компьютерная школа". **Практика.** Видеоролик.

## **Тема 3. – Включение и выключение компьютера. 1 ч.**

**Практика:** Принцип действия основных компонентов базовой конфигурациикомпьютера. Устройства ввода, устройства вывода. Правила включения/выключения компьютера.

## **Тема 4. – Знакомство с рабочим столом. Понятие и назначение курсора. Знакомство с мышью. 1ч.**

**Теория:** Беседа. Знакомство с рабочим столом. Понятие и назначение курсора. Знакомство с мышью. Освоение приемов работы с ней.

### **Тема 5 – Освоение приемов работы с ней. 1ч.**

**Практика:** Упражнения для развития движений мышью: перемещение мышки, щелканье мышкой.

### **Тема 6. Знакомство с клавиатурой.**

**Теория.** Знакомство с клавиатурой. Работа с клавиатурным тренажером. Тестирование по пройденному материалу.

### **Тема 7. Работа с клавиатурным тренажером.**

**Практика:** Метод десятипальцевого набора текста. Выполнение упражненийна отработку десятипальцевого набора текста.

### **Раздел 2** «**Юный художник»**

## **Тема 8.- Знакомство с программами. Знакомство с графическим редактором Paint.1 ч.**

**Теория:** Беседа. Знакомство с программами. Знакомство с графическим редактором Paint.

**Тема 9 – Знакомство с программами. Знакомство с графическим редактором Paint.1ч.**

Практика: Запуск/ закрытие, структура окна. Создание, хранение исчитыв

## **Тема 10 – Работа в программе Paint.1ч.**

**Практика:** Знакомство с интерфейсом и возможностями программы на практике. Выполнение рисунка с помощью графических примитивов.

Изменение рисунка (перенос, растяжение / сжатие, удаление и т.д.).

## **Тема 11 – Функция раскрашивания при помощи графическогоредактора.1ч.**

**Теория:** Беседа. Функция раскрашивания при помощи графическогоредактора.

## **Тема 12 – Функция раскрашивания при помощи графическогоредактора.1 ч.**

**Практика:** Палитра. Назначение инструментов ластик, кисть, распылитель,заливка и карандаш.

- **Тема 13 – Графический редактор Paint. Раскрашивание готовыхобразцов рисунков.2ч**
- **Практика:** Практическое использование инструментов ластик, кисть,распылитель, заливка и карандаш.

## **Тема 14 – Графический редактор Paint.(Линии, орнамент, цвет)1ч.**

**Теория:** Графический редактор Paint.(Линии, орнамент, цвет)

### **Тема 15 – Графический редактор Paint.(Линии, орнамент, цвет)2ч.**

**Практика:** Создание узоров и орнаментов в графическом редакторе, знакомство с инструментами линия, кривая и т.д. Расширение цветовой палитры.

# **Тема 16 – Проект. (Создание проектов на тему: «Времена года», «Моясемья», «Моя школа», «Моя страна») 2ч.**

**Практика:** Проект. (Создание проектов на тему: «Времена года», «Моя семья», «Моя школа», «Моя страна») Создание рисунков на заданные темы с ис-пользование графического редактора.

**Тема 17 – Копирование. Составление рисунков.1ч. Теория:** Беседа.

Копирование. Составление рисунков. **Тема 18 - Копирование.**

**Составление рисунков.1ч.**

Практика: Процедура копирования: назначение и ис-пользование напракти

**Тема 19- Шрифт. Виды шрифтов.1ч. Теория:** Беседа. Шрифт. Виды

шрифтов.**Тема 20 – Шрифт. Виды шрифтов.1ч.**

**Практика:** Понятие шрифт. Текстовые возможности Paint. Инструмент надпись. Панель атрибутов текста. Виды и размеры шрифта.

# **Тема 21 – Проект. Поздравительная открытка 2ч.**

**Практика**: Проект. Поздравительная открытка. Создание поздравительной открытки в редакторе Paint с использованием возможностей данной программы.

# **Тема 22 – Знакомство с текстовым редактором Word.1ч. Теория:**

Беседа. Знакомство с текстовым редактором Word.**Тема 23 – Знакомство с**

## **текстовым редактором Word.1ч.**

**Практика:** Элементы окна Microsoft Word Способы выполнения операций. Правила ввода текста.

#### **Тема 24 – Работа с клавиатурным тренажером. Работа в программе Word. 2ч.**

**Практика:** Работа с клавиатурным тренажером. Работа в программе Word. Вспоминаем десятипальцевый метод набора текста с помощью клавиатурного тренажера. Набор стихотворного текста в программе Word.

Тема 25 – Меню «Файл»1ч.

Теория: Беседа. Меню «Файл». Знакомство с пунктом меню «файл». Открытие, закрытие, сохранение и поиск с его помощью текстовых документов.

# **Тема 27 – Панель инструментов и панель рисования. Редактирование текста.1ч.**

**Теория:** Беседа. Панель инструментов и панель рисования. Редактирование текста.

## **Тема 28 – Панель инструментов и панель рисования. Редактирование текста.1ч.**

**Практика:** Знакомство с панелью инструментов и пане-лью рисования, их назначением и возможностями. Операции над текстом, относящиеся к редактированию. Способы выделения текста. Вставка автофигур, изменение

положения автофигуры. Заливка и цвет линий. Работа с текстовым объектом WordArt.

# **Тема 29 - Набор текста.1ч.**

**Практика:** Упражнения по набору текста на компьютере в данном текстовомредакторе.

# **Тема 30 - Меню «Вставка». Создание поздравительной открытки.1ч.**

**Теория:** Беседа. Меню «Вставка». Создание поздравительной открытки.

# **Тема 31 – Меню «Вставка». Создание поздравительной открытки. 2ч.**

**Практика:** Знакомство с пунктом меню «Вставка». Изучение пункта меню Рисунок и Надпись. Со-здание открытки с использованием данного пункта меню.

## **Тема 32 – Создание пригласительной открытки. 2ч.**

**Практика:** Создание открытки с использование меню «Вставка» и панелиинструментов рисование.

## **Тема 33 – Оформление доклада и проекта.1ч. Теория.** Беседа.

Оформление доклада и проекта.**Тема 34 – Оформление доклада и**

## **проекта.2ч.**

**Практика:** Знакомство с правилами оформления доклада и проекта.Оформление титульных листов доклада и проекта.

**Тема 35 – Ссылки 1ч. Теория**: Беседа. Ссылки.**Тема 36 – Ссылки 1ч.**

**Практика:** Знакомство с понятием «ссылка». Подробное знакомство с пунктом меню «вставка» - ссылка. Назначение и использование.

## **Тема 37 – Создание объёмного компьютерного рисунка в текстовом редакторе.1ч.**

**Теория:** Беседа. Создание объёмного компьютерного рисунка в текстовомредакторе.

# **Тема 38 – Создание объёмного компьютерного рисунка в текстовом редакторе.2ч.**

**Практика.** Создание трехмерных фигур и линий. Добавление цвета.Поворот, направление, освещение, цвет, объем. Создание объёмного рисунка.

# **Тема 39 – Творческий проект. Оформление брошюры.3ч.Практика:**

Работа по оформлению брошюры.

# **Раздел 3. Мастер презентации.**

# **Тема 40 – Знакомство с программой Power Point и её**

**возможностями.1ч.Теория.** Беседа. Знакомство с программой Power Point

и её возможностями. **Тема 41 – Знакомство с программой Power Point и**

## **её возможностями. 1ч.**

**Практика:** Элементы окна Microsoft Power Point. Знакомство с рабочей областью данной программы. Понятие «слайд». Оформление и разметка слайдов, добавление и удаление слайдов, вставка и копирование слайдов. Сохранение слайдов.

# **Тема 42 – Работа в программе Power Point.2ч.**

**Практика:** Создание первых слайдов, использование в работе разметки и оформления слайдов, добавление и удаление слайдов, вставка и копирование слайдов на практике. Сохранение созданных слайдов.

# **Тема 43 – Правила составления презентации.1ч. Теория.** Беседа.

Правила составления презентации.**Тема 44 – Творческий проект «Я»2ч.**

**Практика:** Создание презентации по теме. Творческий проект «Я».

# **Тема 45 – Возможности программы Power Point (добавление картинок, арттекстов).1ч.**

**Теория**. Беседа. Возможности программы Power Point (добавление картинок, арттекстов).

# **Тема 46 – Возможности программы Power Point (добавление картинок, арттекстов).1ч.**

**Практика:** Расширение знаний о программе, знакомство с функциями добавления картинок и арттекстов. Работа с данными функциями.

## **Тема 47 – Творческий проект «Моя семья»2ч.**

**Практика:** Создание проекта по данной теме «Моя семья».

## **Тема 48 – Возможности программы Power Point (добавление эффектов анимации).1ч.**

**Теория.** Беседа. Возможности программы Power Point (добавление эффектов анимации).

# **Тема 49 - Возможности программы Power Point (добавление эффектов анимации).2ч.**

**Практика:** Расширение знаний о программе. Знакомство с понятием

«анимация». Знакомство с возможностями анимации в Power Point. Создание небольшого мультфильма в Power Point.

# **Тема 50 – Творческий проект «Мой город»3ч.**

**Практика:** Творческий проект «Мой город». Создание проекта.

# **Тема 51 – Презентации с вложениями. Гиперссылки.1ч.Теория.** Беседа.

Презентации с вложениями. Гиперссылки. **Тема 52 – Презентации с**

## **вложениями. Гиперссылки.3ч.**

**Практика:** Знакомство с понятием «презентацией с вложениями» и

«гиперссылка». Процесс создания гиперссылок и презентаций с вложениями. Практическая работа по созданию гиперссылок.

# **Тема 53 – Творческий проект «Моя край».2ч.**

**Практика:** Творческий проект «Моя страна». Создание проекта.

## **Тема 54 – Повторение и закрепление пройденного материала. Создание обобщающего проекта.2ч.**

**Теория.** Беседа. Повторение и закрепление пройденного материала. Создание обобщающего проекта.

## **Тема 55 – Повторение и закрепление пройденного материала. Создание обобщающего проекта.1ч.**

**Практика**. Повторяем и обобщаем, полученные знания через практику. Создание обобщающей презентации на выбранную тему — выполнение итоговой практической работы.

### **Планируемые результаты**

### **Личностные:**

# **У обучающихся будет/будут:**

- уметь сотрудничать со сверстниками, доброжелательно и бесконфликтно общаться, прислушиваться к мнению других;
- способствовать развитию уверенности в себе и самостоятельности;
- уметь развивать стремление к взаимодействию и сотрудничеству.
- уметь контролировать свое поведение.

## **Предметные:**

освоены инструментальные компьютерные среды для работы с информацией разного вида (текстами, изображениями, анимированными изображениями, схемами предметов, сочетаниями различных видов информации в одном информационном объекте);

- развиты создание завершенных проектов с использованием освоенных инструментальных компьютерных сред;
- ознакомлены со способами организации и поиска информации;
- расширены спектр умений использования средств информационных и коммуникационных технологий для сбора, хранения, преобразования и передачи различных видов информации (работа с текстом и графикой в среде соответствующих редакторов); создать условия для овладения способами и методами освоения новых инструментальных средств, формирования умений и навыков самостоятельной работы; воспитать стремление использовать полученные знания в процессе обучения другим предметам и в жизни;

### **Метапредметные:**

- освоены способы решения проблем творческого и поисковогохарактера;
- сформированы умения планировать, контролировать и оцениватьучебные действия в соответствии с поставленной задачей.

## **Раздел 2: Комплекс организационно-педагогических условий**

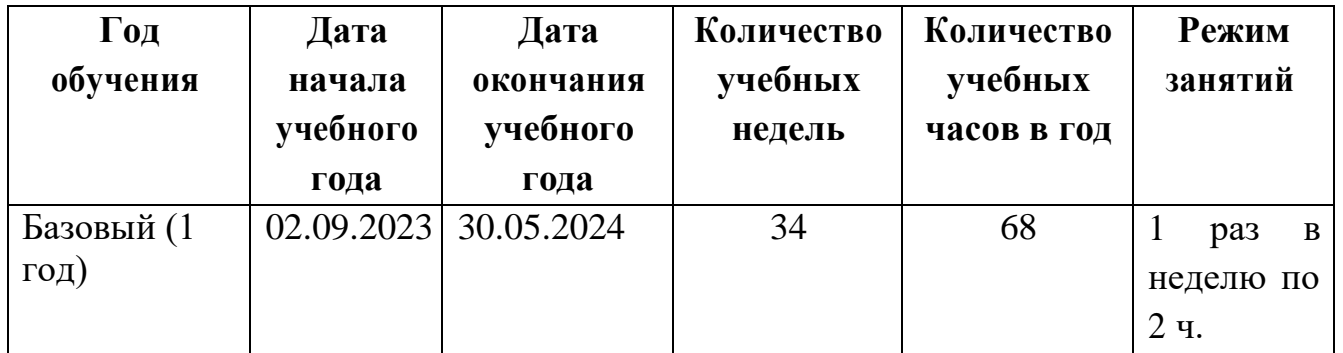

## **Календарный учебный график**

## **Условия реализации программы**

Программа реализуется в оборудованном кабинете со столами и стульями соответственно возрасту детей (Постановление Главного государственного санитарного врача РФ от 28.09.2020 г. № 28 «Об утверждении санитарных правил СП 2.4.3648-20 «Санитарно-эпидемиологические требования к организациям воспитания и обучения, отдыха и оздоровления детей и молодежи»). Предметно-развивающая среда соответствует интересам и потребностям детей, целям и задачам программы. На занятиях используются материалы, безопасность которых подтверждена санитарноэпидемиологическим условиям.

### **Кадровое обеспечение**

Реализация программы обеспечивается педагогическими кадрами, имеющими: среднее профессиональное или высшее образование, соответствующее профилю преподаваемой дисциплины, опыт дистанционной деятельности, а также прошедших курсы повышения квалификации по профилю деятельности.

### **Материально-техническое обеспечение**

При реализации программы используется следующее оборудование:

- учебный кабинет:
- столы;
- стулья;
- информационные стенды;
- ноутбук;

# **Методы работы**

Методы работы, используемые на занятиях по компьютеру. В процессе реализации программы используются разнообразные методы обучения:объяснительно-иллюстративный, рассказ, беседы, работа с книгой, демонстрация, упражнение, практические работы репродуктивного и творческого характера, методы мотивации и стимулирования, обучающего контроля, взаимоконтроля и самоконтроля, познавательная игра, проблемно- поисковый, ситуационный, экскурсии.

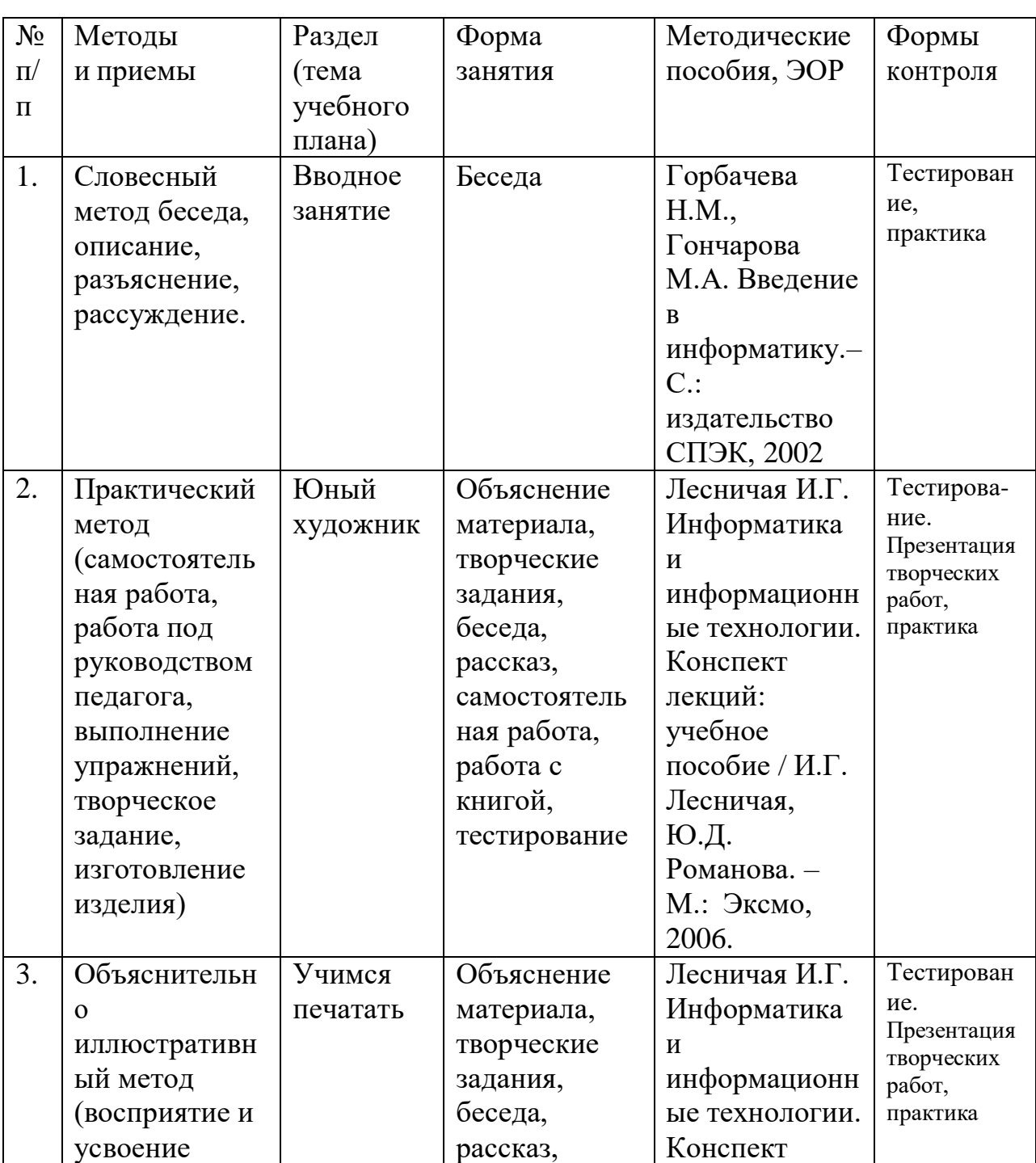

# **Учебно-методическое и информационное обеспечение Первого года обучения**

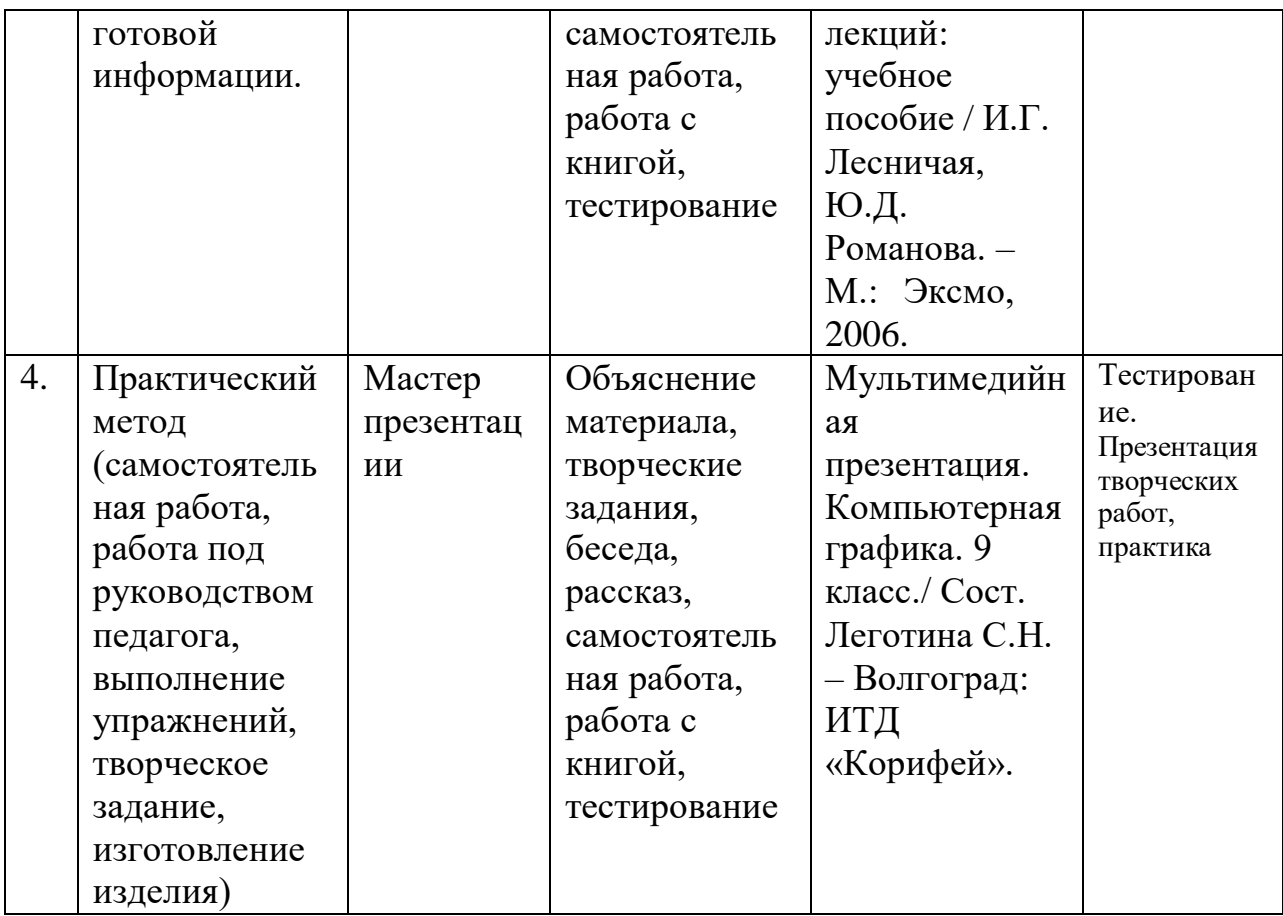

### **Формы аттестации и виды контроля**

### **Формы аттестации:**

- беседа;
- тестирование;
- выставка детских работ;

## **Виды контроля**:

презентация работ; опрос.

## **Оценочные материалы**

- тесты;
- карточки-задания;
- карты (индивидуальные, диагностические).

Проводится мониторинг уровня знаний, умений, навыков, приобретенных обучающимся за учебный год (оценочные материалы, критерии оценки и результаты мониторинга находится в папке у педагога).

### **Критерии оценки:**

Максимальное количество баллов по заданию – 7 баллов. За каждый пункт учащийся может набрать по 1 баллу.

- 6-7 баллов работа выполнена безупречно,
- 4-5 баллов работа выполнена хорошо, но имеется маленький изъян,
- 3-4 балла представленная работа выполнена с грубыми ошибками.

### **Список литературы для педагогов**

Горбачева Н.М., Гончарова М.А. Введение в информатику.– С.:издательство СПЭК, 2002.

Симонович С.В. Общая информатика. Новое издание. – СПб.: Питер, 2007

# **Список литературы для обучающихся**

Гончарова М.А. Курс лекций по дисциплине «Операционные системыи среды». – С.: издательство СПЭК, 2003.

Иванов В. Microsoft Office System 2003: русская версия. Учебный курс.

– СПб.: Пи-тер; Киев: Издательская группа BHV, 2005.